## **Moduł serwisowy**

Urządzenia wprowadzone do bazy danych można grupować w drzewiastej strukturze danych która odzwierciedla ich fizyczną lokalizację. Urządzenia można przenosić pomiędzy lokalizacjami. Można również urządzenia umieszczać w innych urządzeniach np. silnik jest częścią pompy.

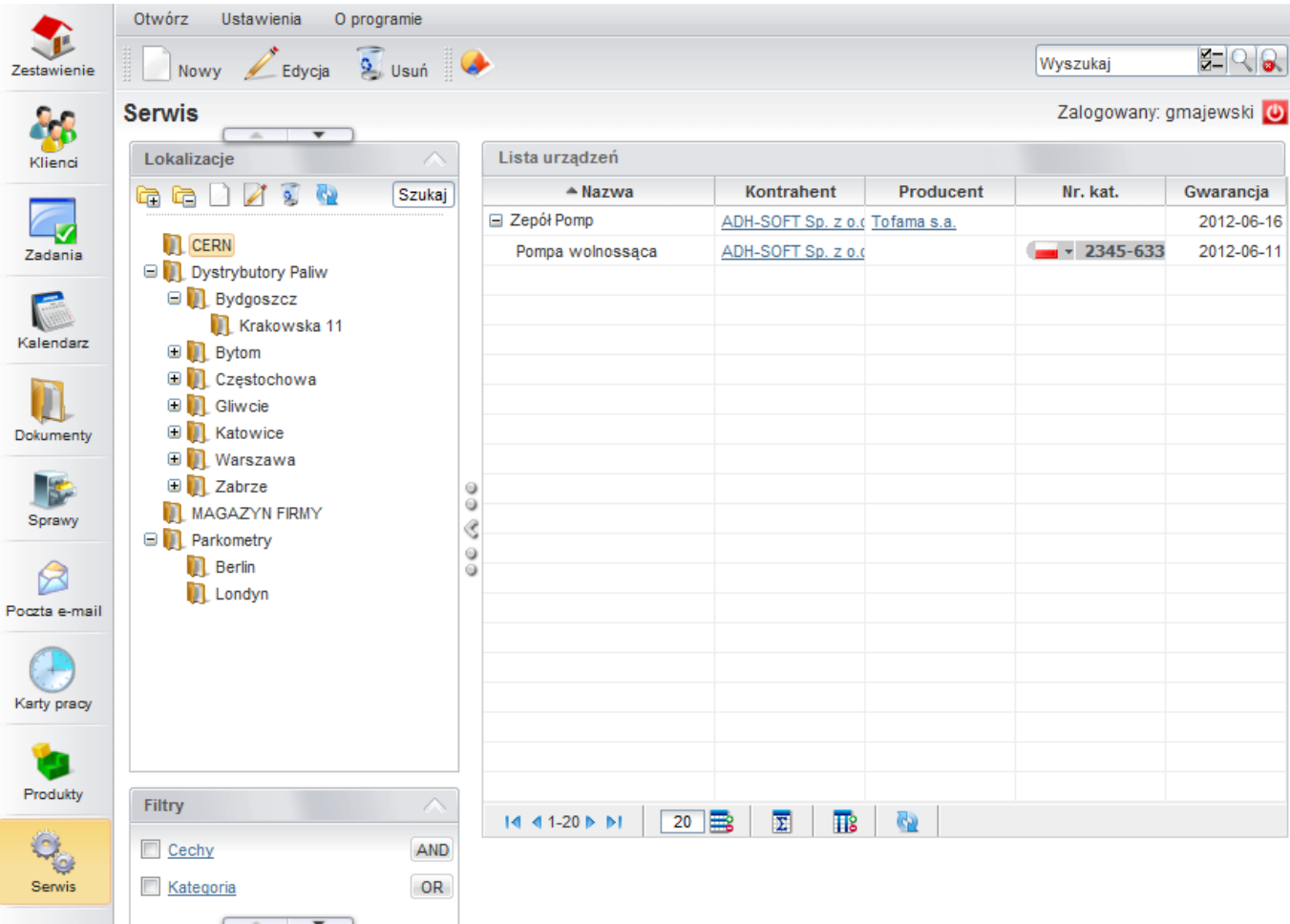

Każde urządzenie posiada kartotekę, w której można uzupełnić podstawowe dane o urządzeniu jak również umieścić załączniki np. z dokumentacją czy też dopisać własne unikalne cechy dla każdej kategorii urządzeń.

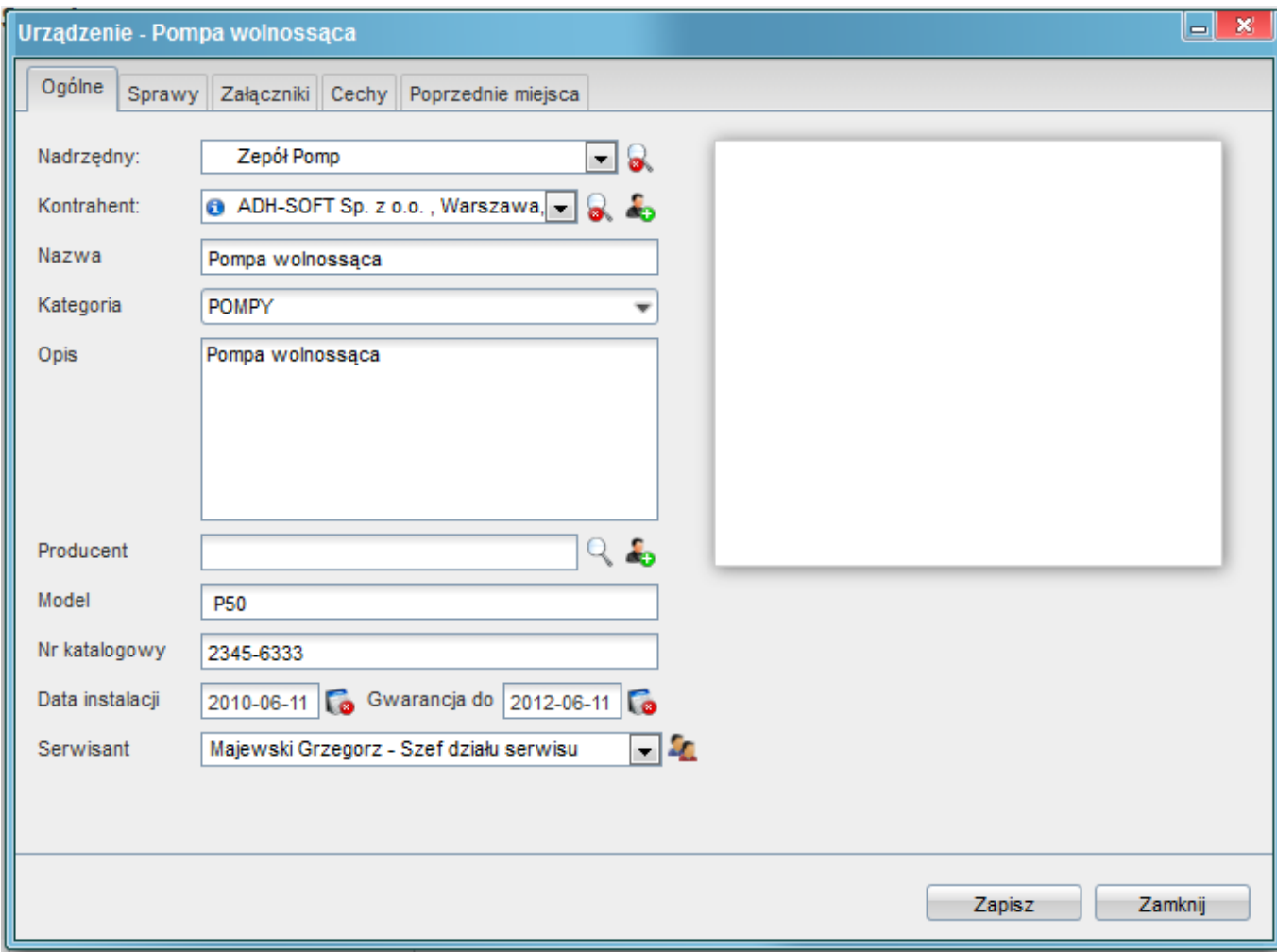

Rejestracja zdarzeń np. awarii odbywa się na zakładce sprawy urządzenia. Teczki które zobaczy użytkownik przy zakładaniu sprawy są teczkami przypisanymi do działu do którego ma on dostęp.

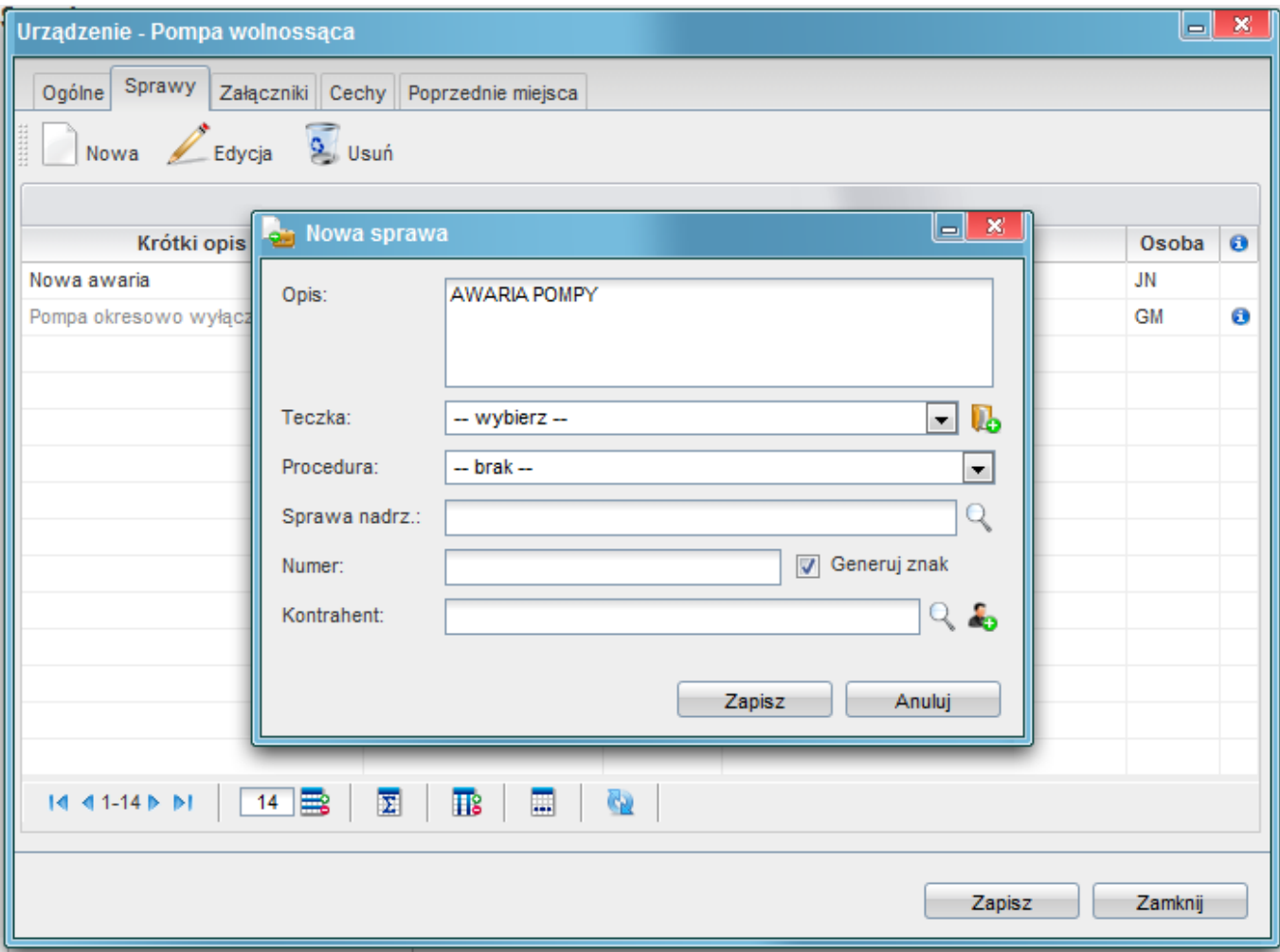

Sprawa może zostać opisana procedurą oraz zestawem danych, tu również można zdefiniwać dodatkowy zestaw atrybutów unikalnych dla każdej procedury.

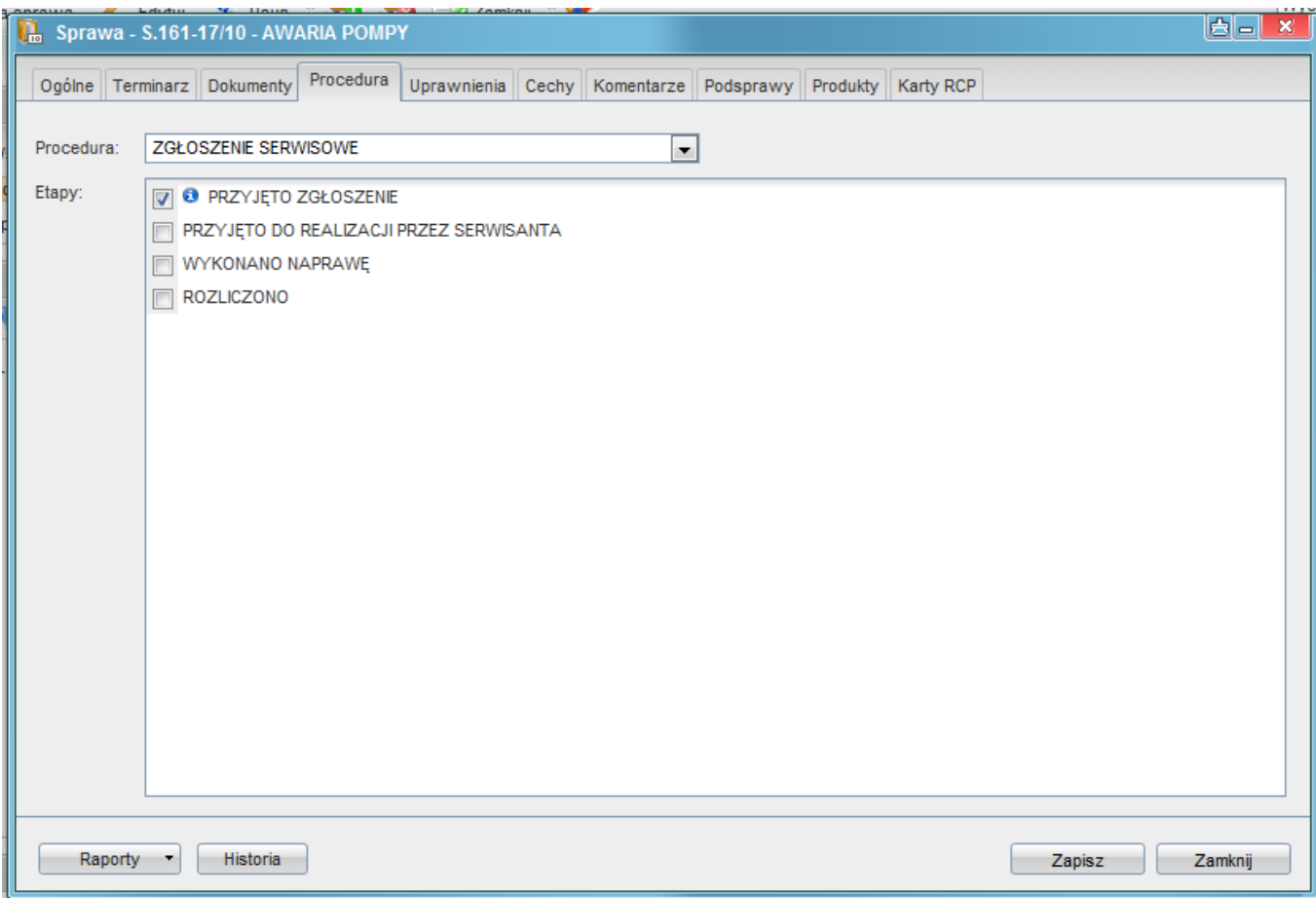

Zlecenie naprawy dla serwisanta przekazywane jest w formie zadania. W widocznym przykładzie koordynator gmajewski zleca serwisantowi zadanie naprawy urządzenia.

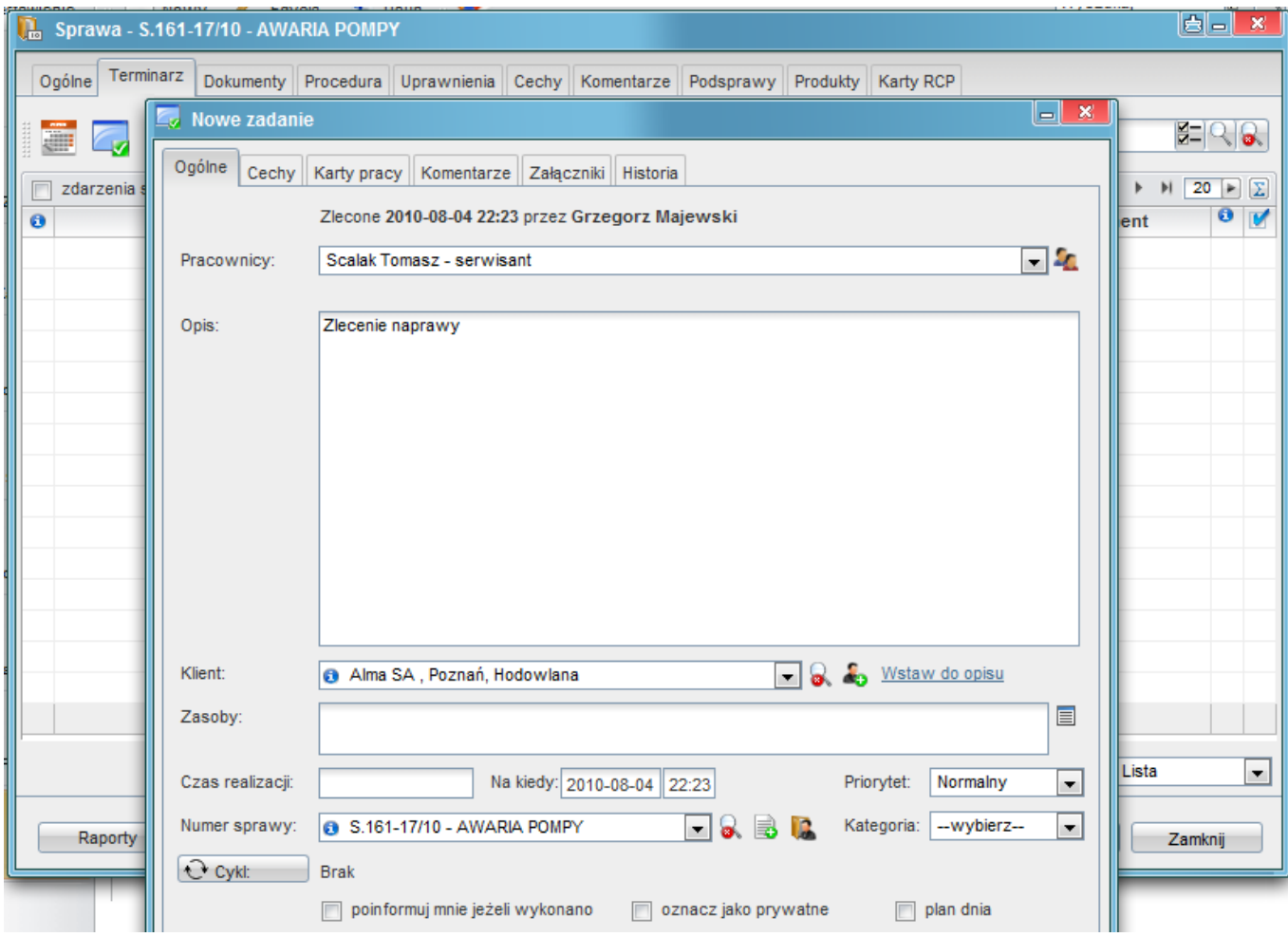

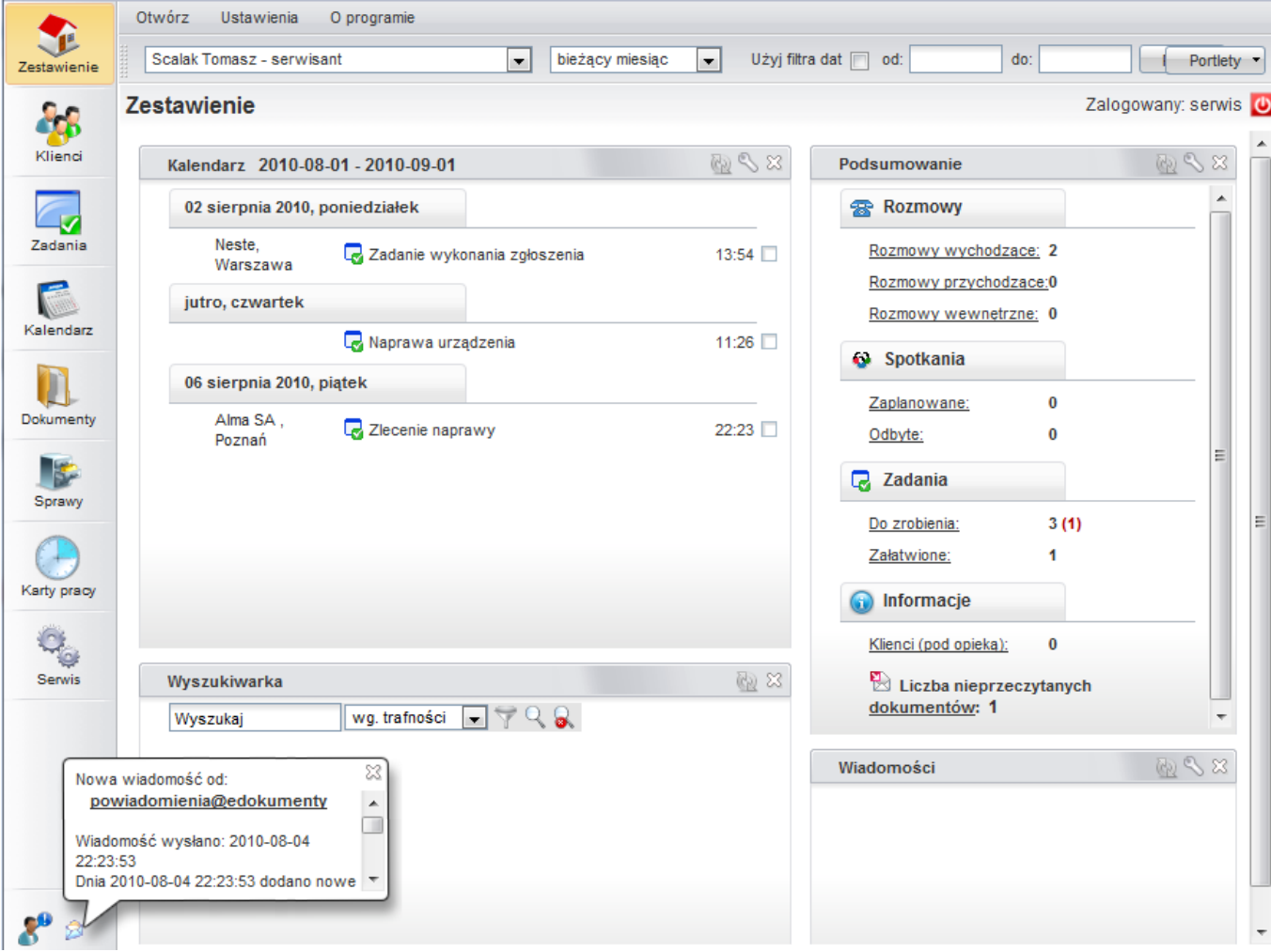

Serwisant w tym przypadku uzytkownik serwis (Tomasz Scalak) odbiera zadanie.

Następnie do zadania wystawia na zakładce karty RCP kartę pracy, na której zarejestruje czynności związane z naprawą.

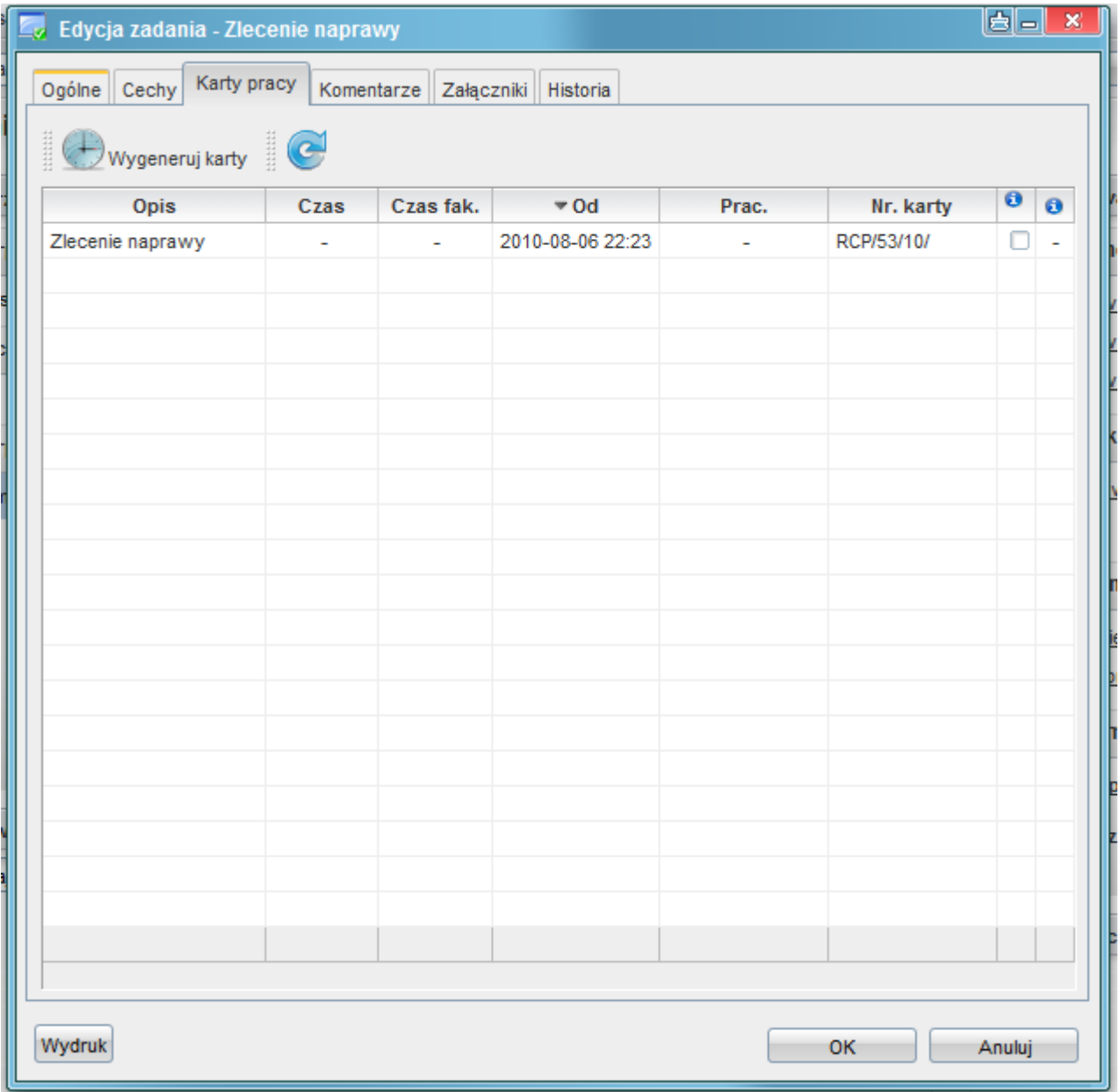

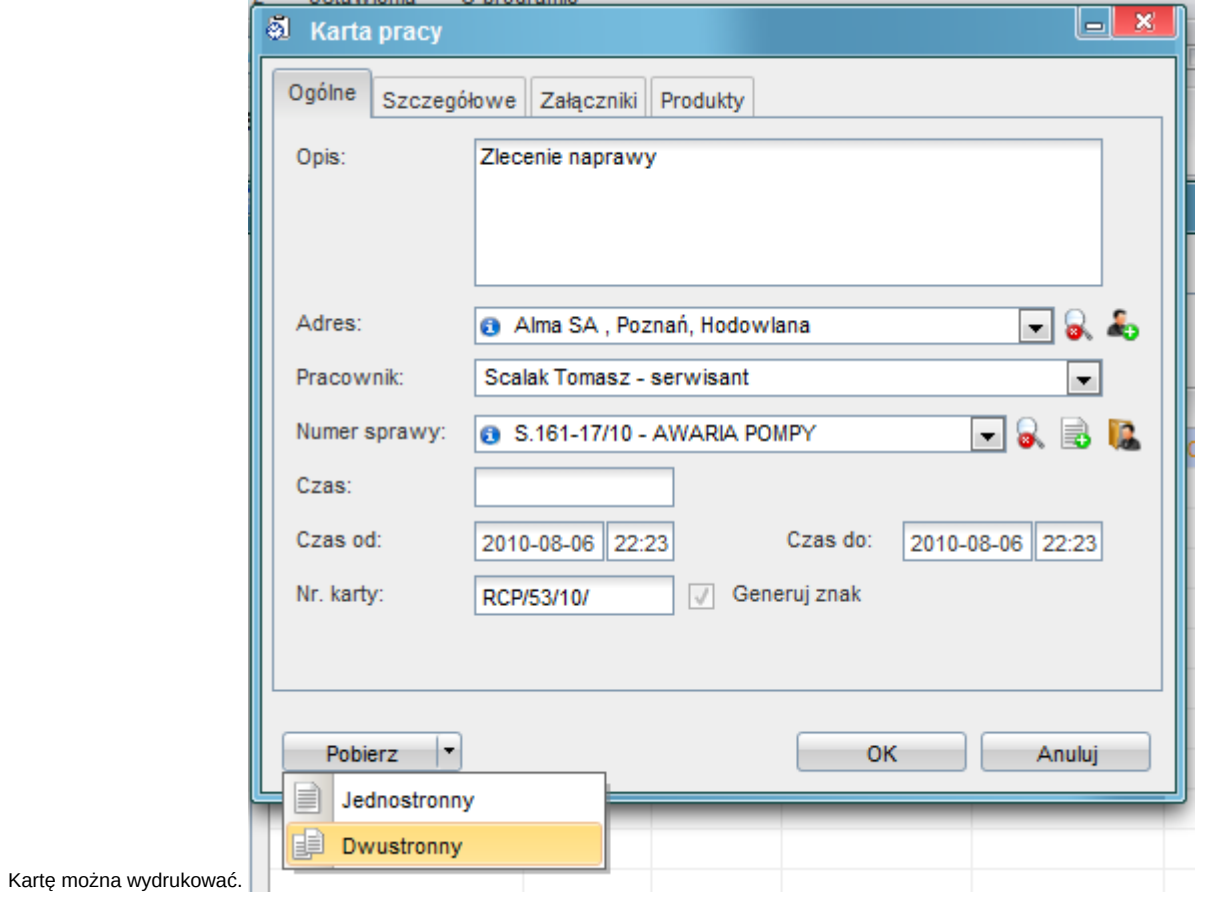

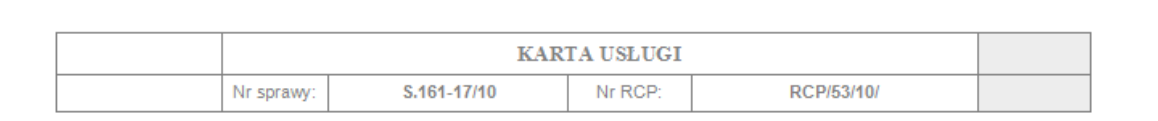

### +1. Informacje ogólne

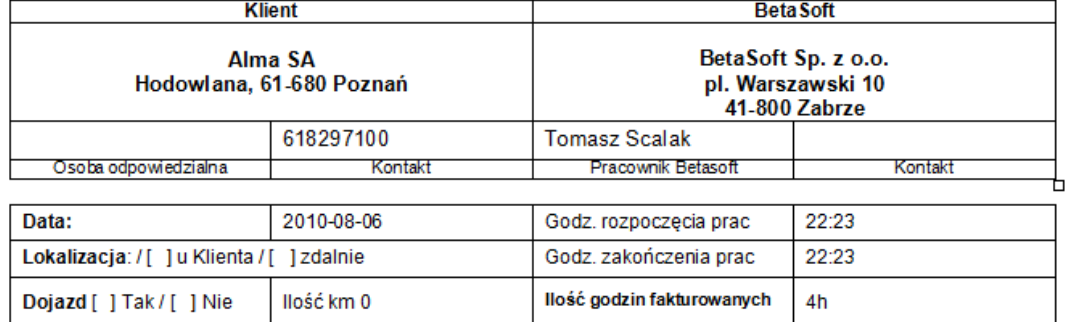

## 3. Opis

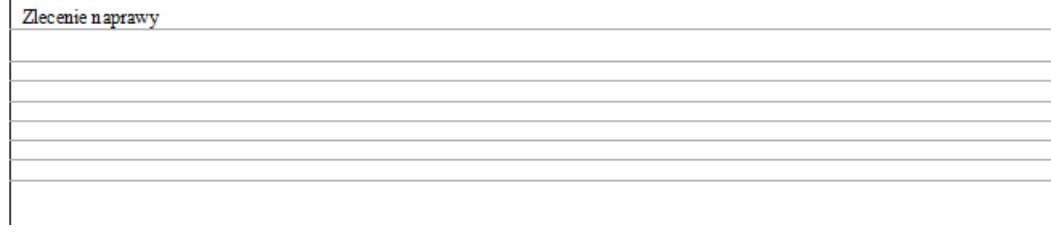

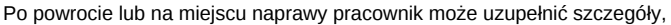

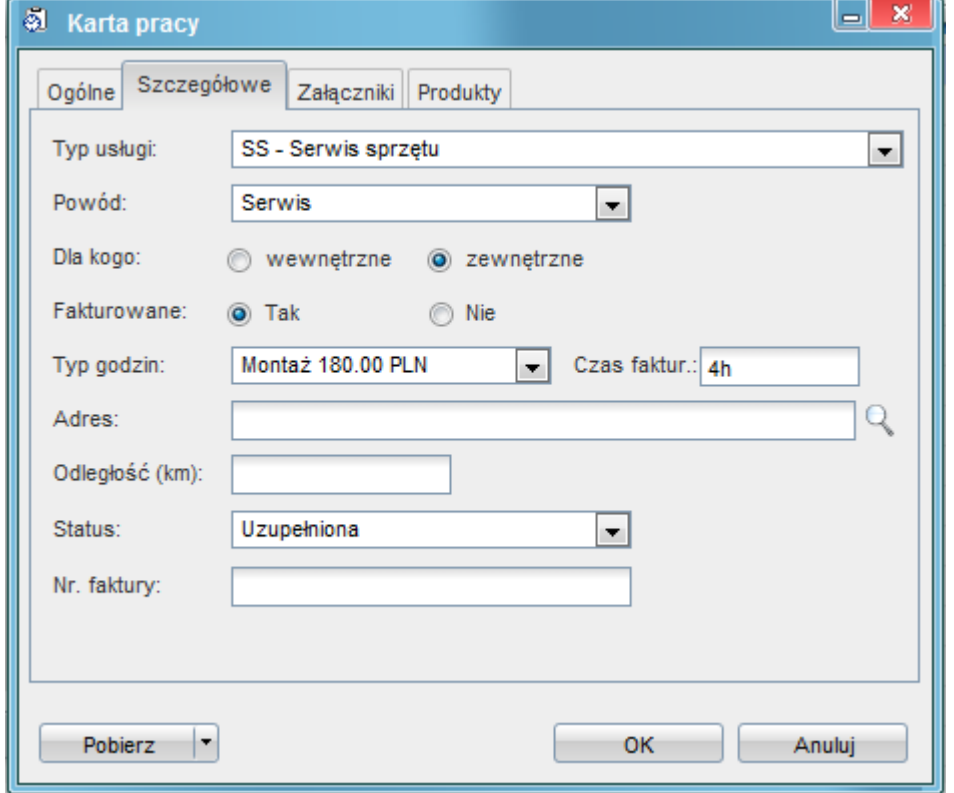

szczególnie zarejestruje również części zużyte do naprawy. Części pochodzą z listy produktów, na którą równiez dodają sie urządzenia zdjęte na

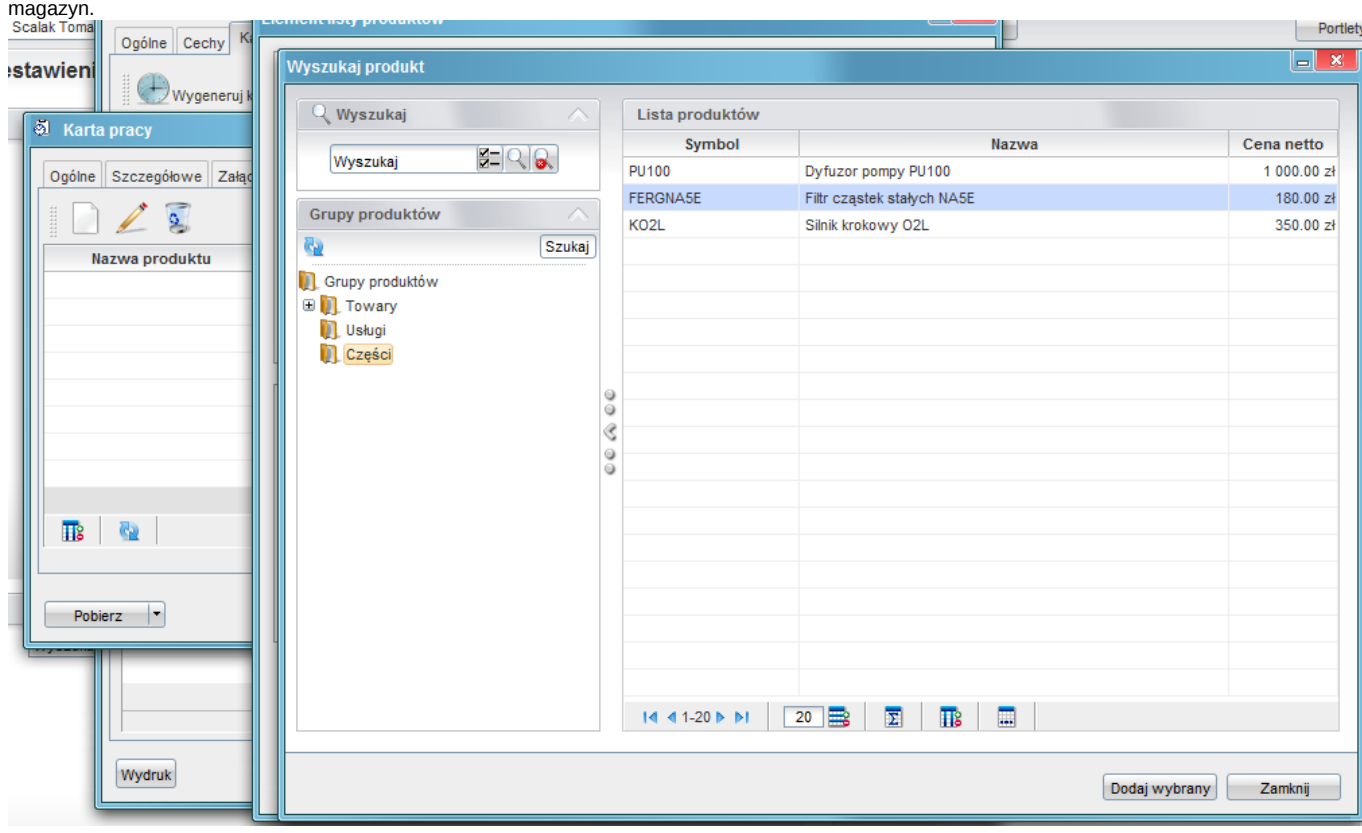

#### Kierownicy mogą raportować zdarzenia (sprawy) poprzez raporty. Otwórz Ustawienia O programie Zestawienie Nowy Edycja 9 Usuń n Dodaj nowy raport **Serwis** 8a ZESTAWIENIE AWARII URZADZEŃ WG KATEGORII Lokalizacje Klienci  $\triangle$  Nazwa  $\begin{picture}(20,20) \put(0,0){\line(1,0){10}} \put(15,0){\line(1,0){10}} \put(15,0){\line(1,0){10}} \put(15,0){\line(1,0){10}} \put(15,0){\line(1,0){10}} \put(15,0){\line(1,0){10}} \put(15,0){\line(1,0){10}} \put(15,0){\line(1,0){10}} \put(15,0){\line(1,0){10}} \put(15,0){\line(1,0){10}} \put(15,0){\line(1,0){10}} \put(15,0){\line(1$ **Ca** Szukaj Zepół Pomp Ø **CERN** Pompa wolnossąca Zadania Dystrybutory Paliw MAGAZYN FIRMY **ED** Parkometry Kalendarz Dokumenty

Raporty mogą prezentować dowolny zestaw danych. Możliwe jest agregowanie danych ze wszystkich elementów użytych do rejestracji.

# Demo Sp. z o.o. ZESTAWIENIE AWARII URZĄDZEŃ WG KATEGORII

Opis: Data utworzenia: 2010-08-04 Użyte parametry:

Akcje: Określ parametry Eksportuj do XLS Eksportuj do PDF

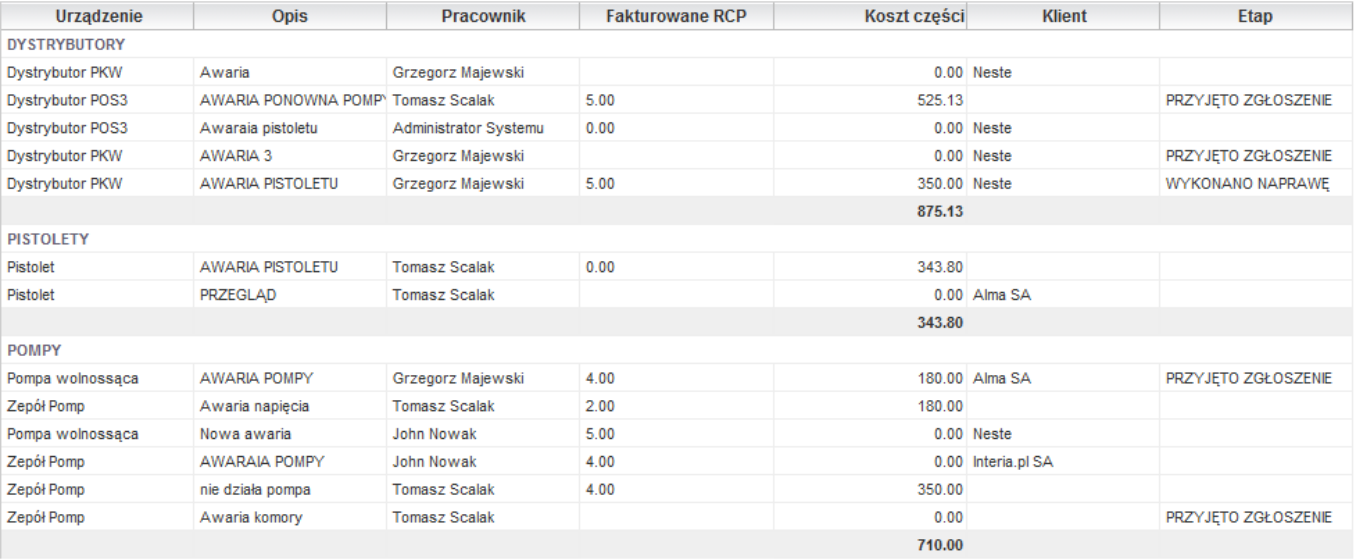